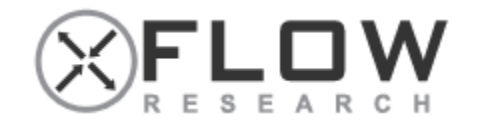

# Orchestration with Openstack Heat

Why 'Heat'? It makes the clouds rise! February 25, 2016 Hassaan Ali hassaan.ali@xflowresearch.com

1

## What are we going to do today?

- What is Orchestration and Why we do it?
- Heat Orchestration Template
- Architecture of Heat
- Heat Workflow
- Working with Heat
- Heat Use cases

### Orchestration

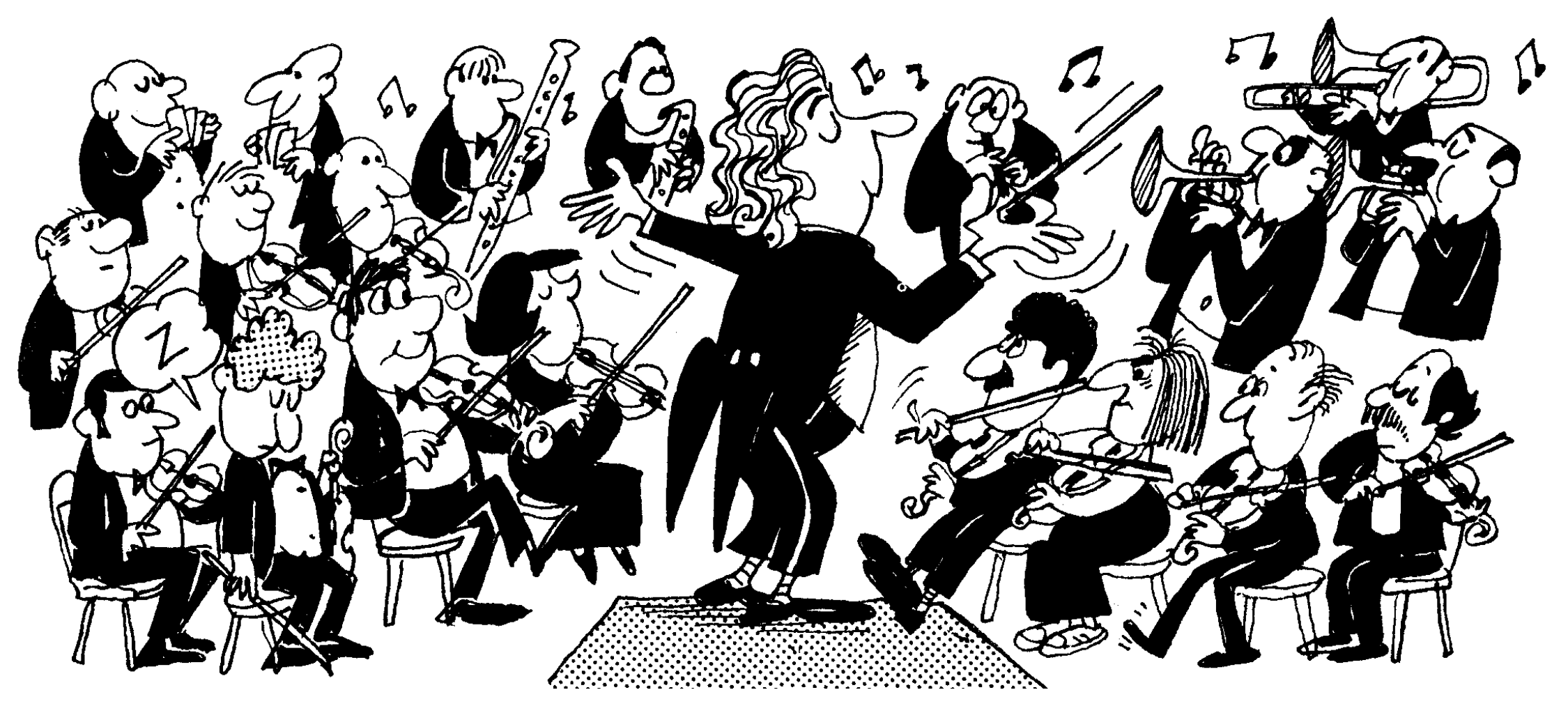

## Orchestration (In Computing)

*"Orchestration" is the "automated arrangement, coordination, and management of complex computer systems" ([Wikipedia](https://en.wikipedia.org/wiki/Orchestration_(computing)))*

### Heat

- Heat provides a mechanism for orchestrating OpenStack resources through the use of modular templates
- Heat allows you to spin up multiple instances, logical networks, and other cloud services in an automated fashion

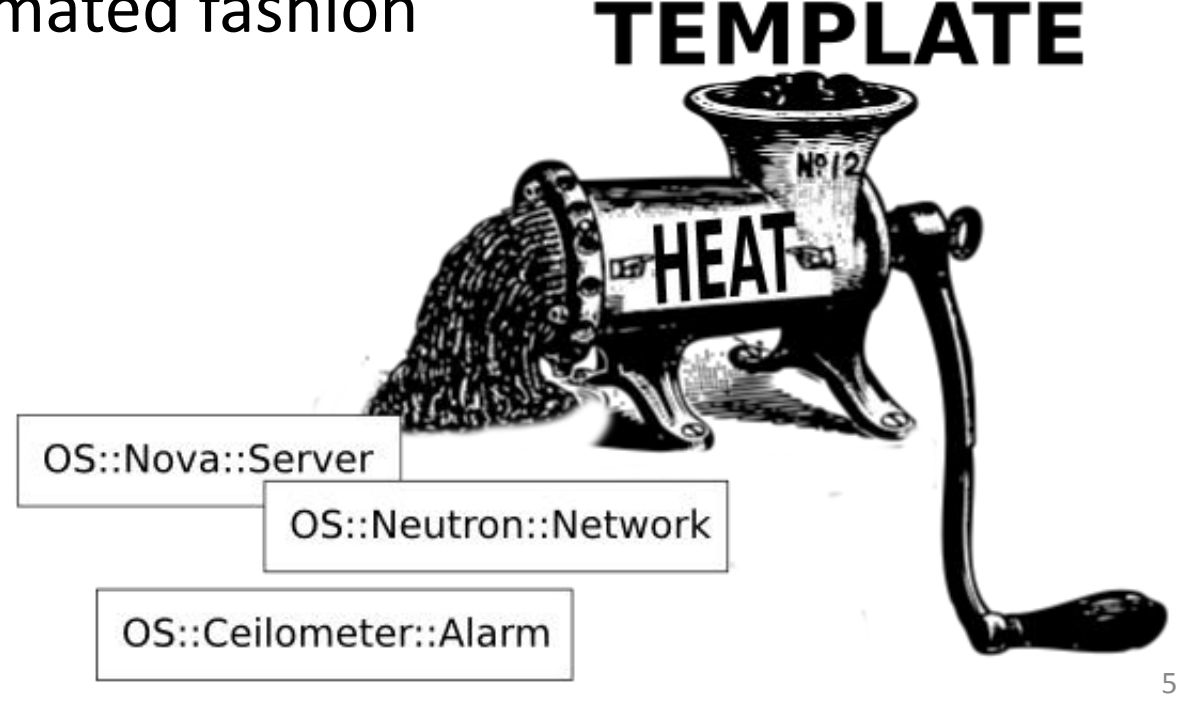

### Openstack Logical Architecture

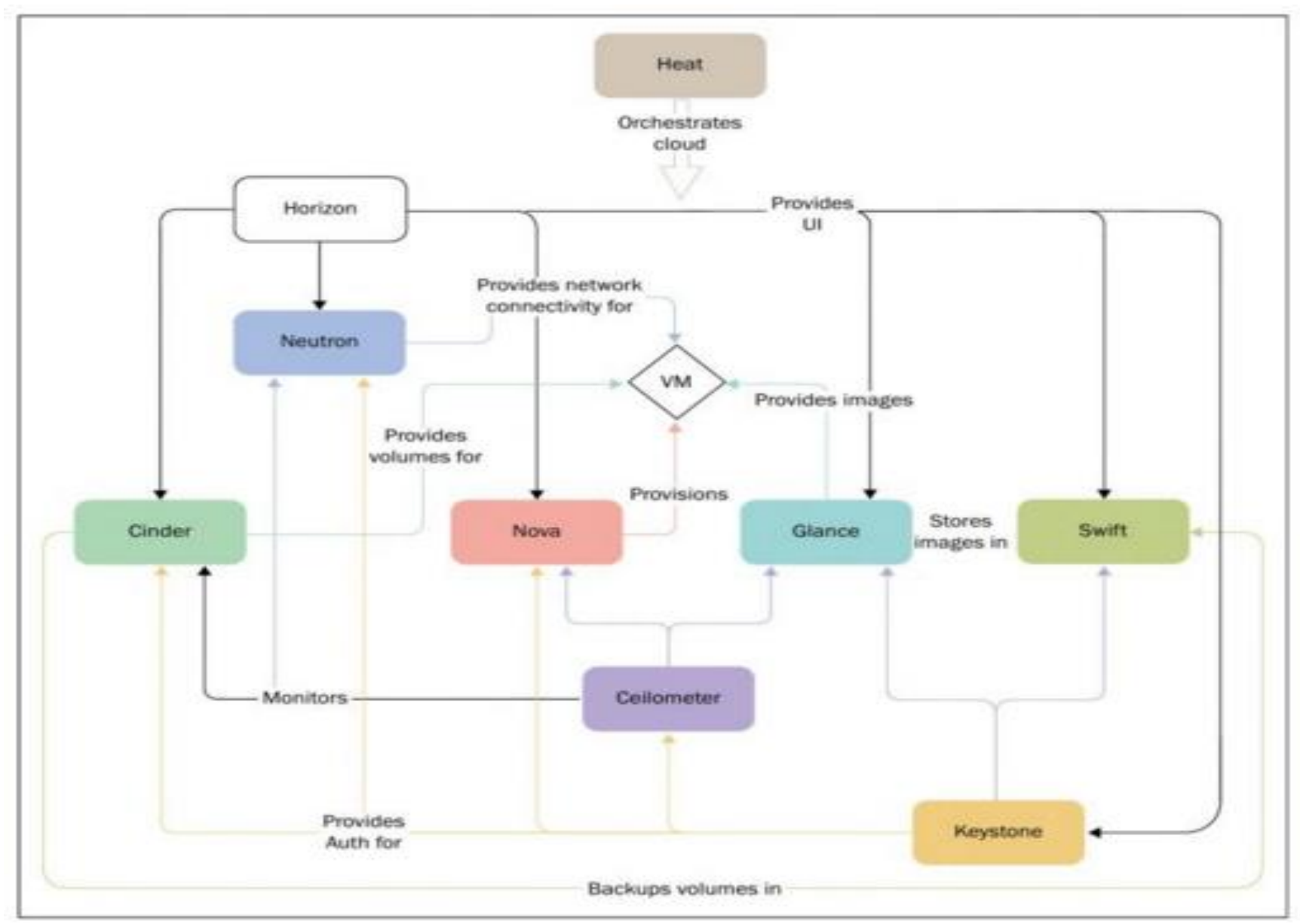

6

### Heat Basics - Template

- Templates aka HOT are written in YAML syntax
- Templates define a stack
- Stack group of connected cloud resources (VMs, Volumes, networks etc.)
- Heat templates have the same structure & abstractions as AWS CloudFormation templates

### HOT – Basic Format

heat\_template\_version: 2014-10-16 #compulsory

description: This is not compulsory

parameters: #paramterize configurations inside a heat template

resources:

#all things that can be accessed through Openstack API say network, volumes and instances etc.

outputs: #not compulsory #If you want to give output to user upon execution of template

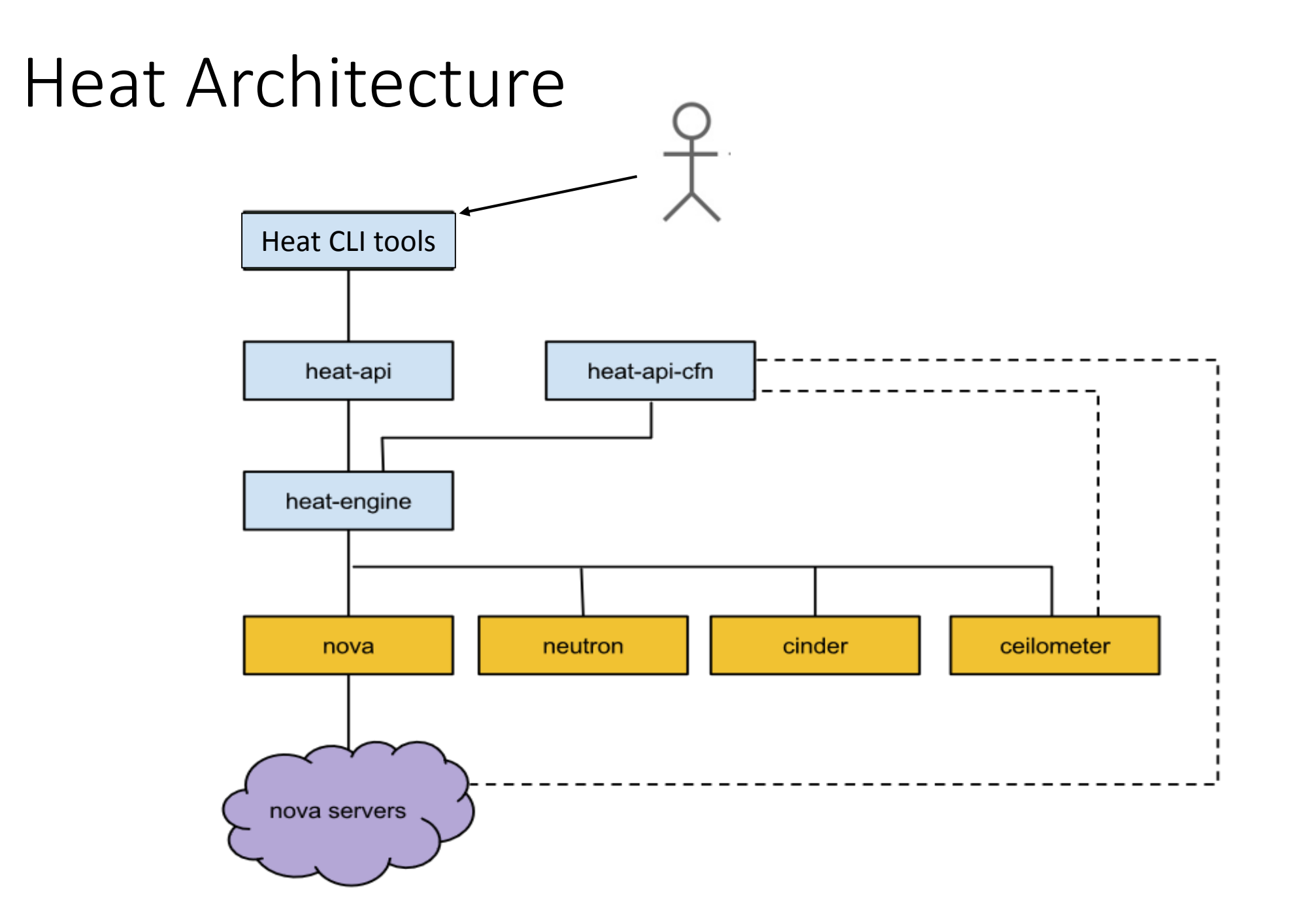

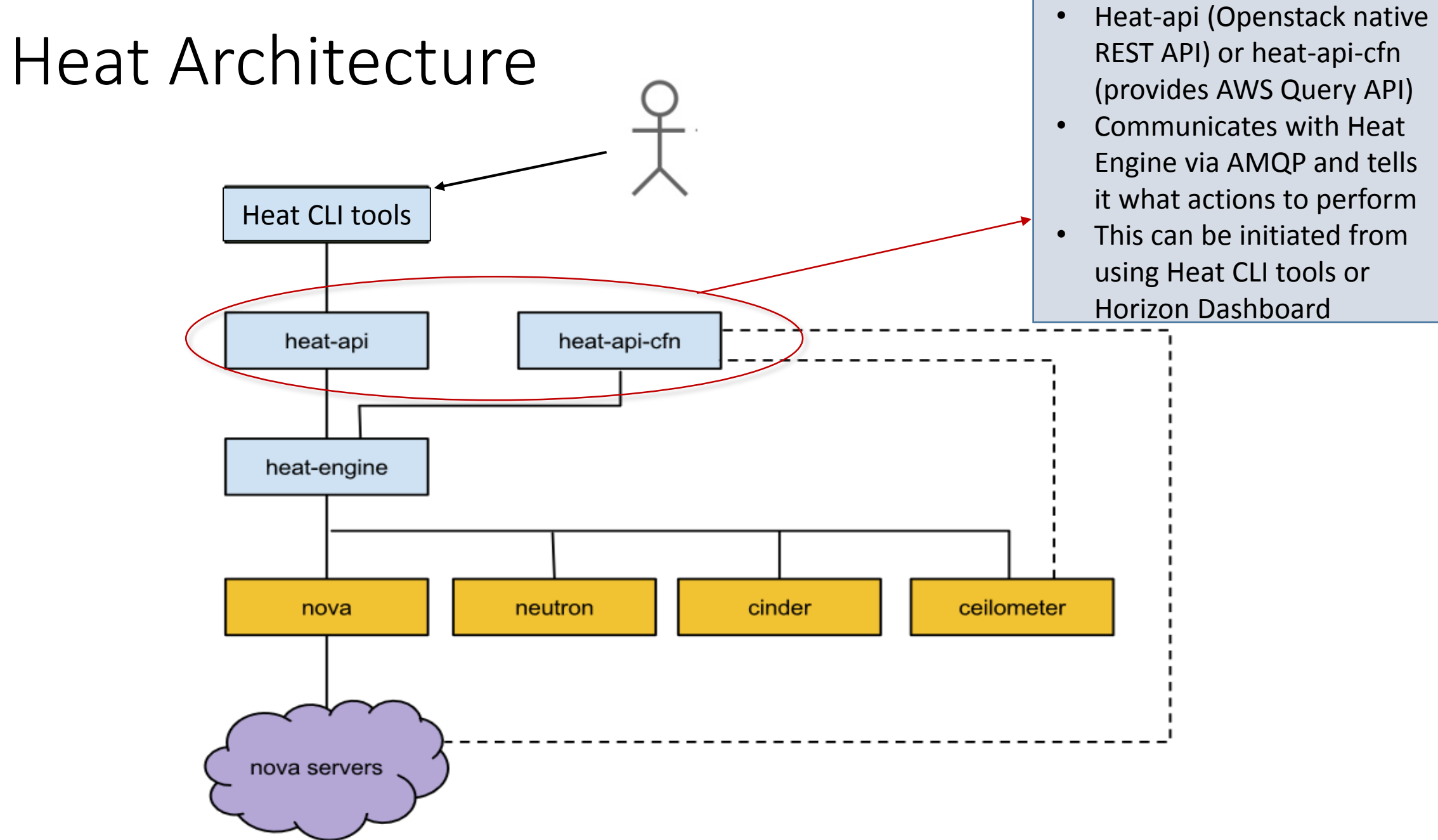

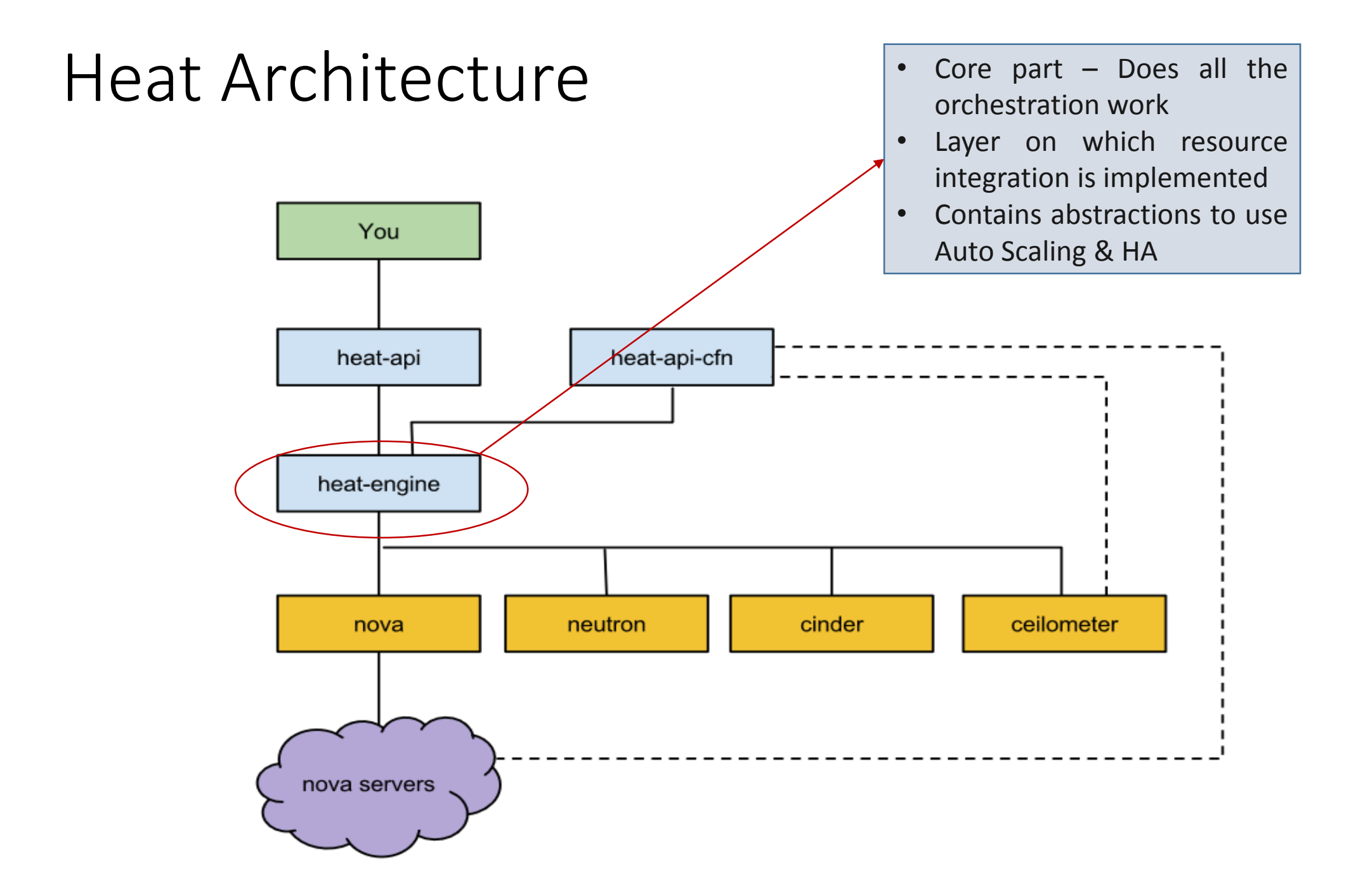

Heat Orchestration Workflow

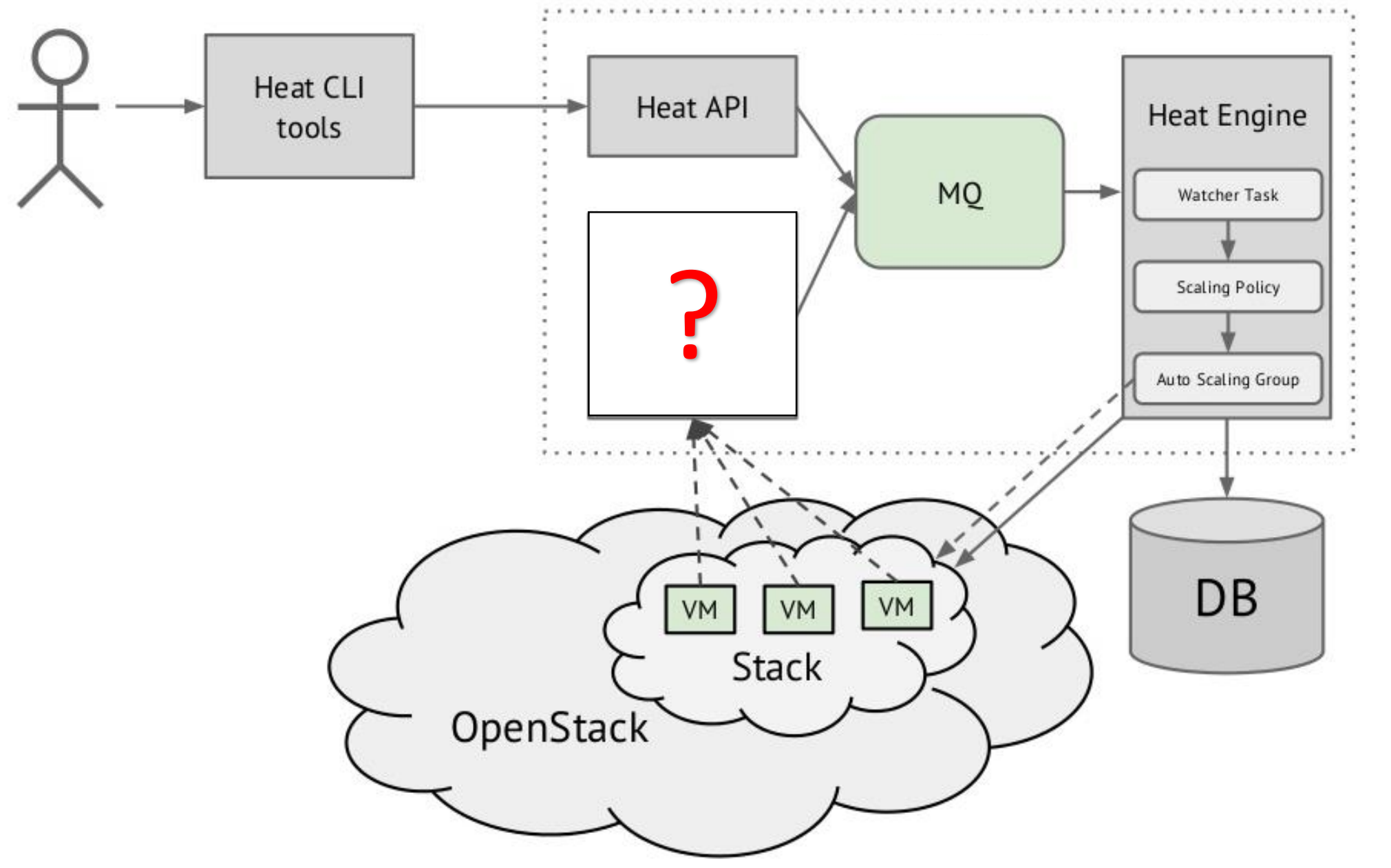

12

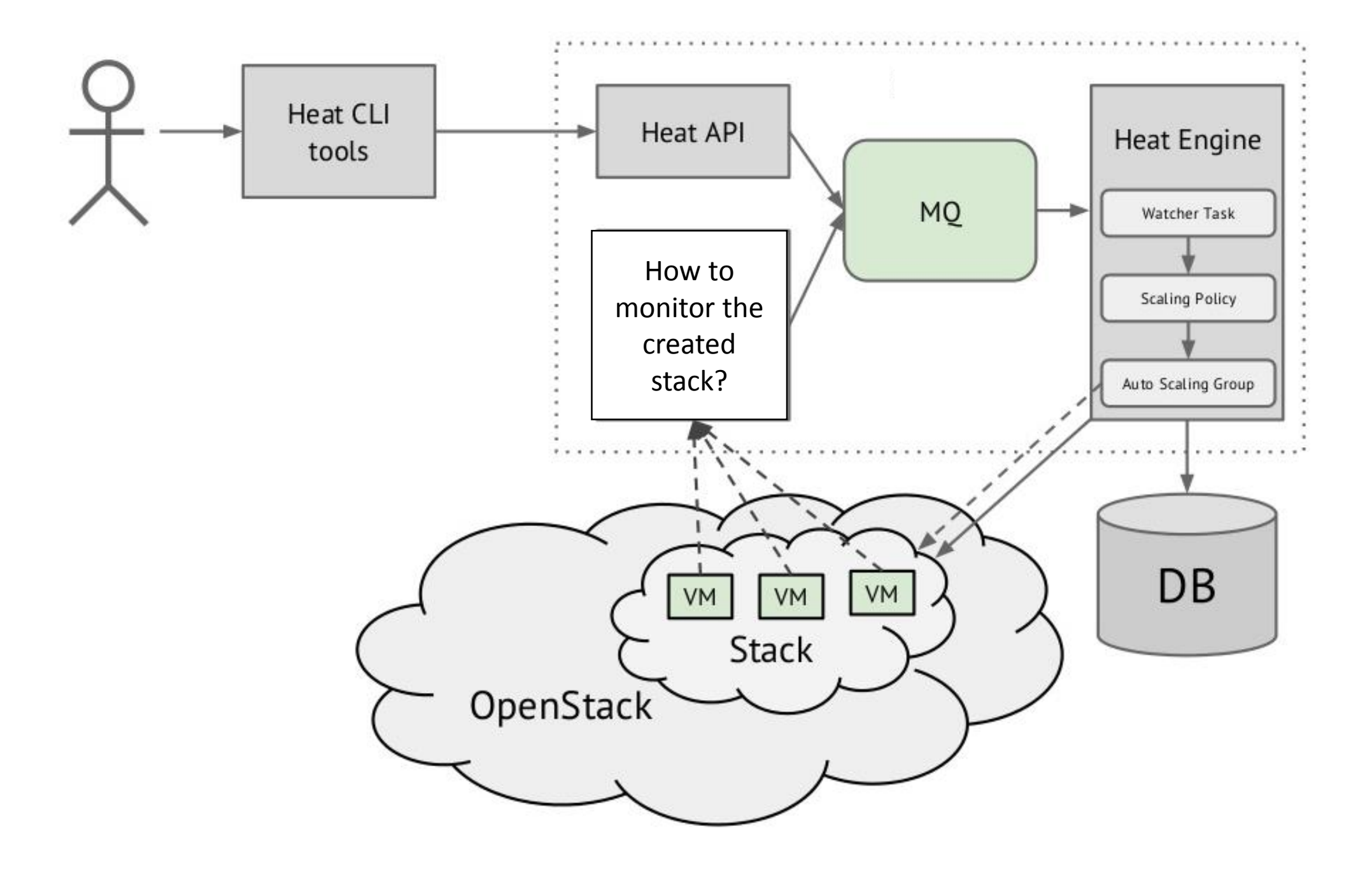

### Ceilometer

- **Not a part of Heat** A separate Openstack component
- Provides a framework for metering and monitoring in Openstack cloud
- Meters and Monitors all resources
- Generates Alarms to create more resources
- An alarm allows Ceilometer to POST to a URL when a metric matches certain values

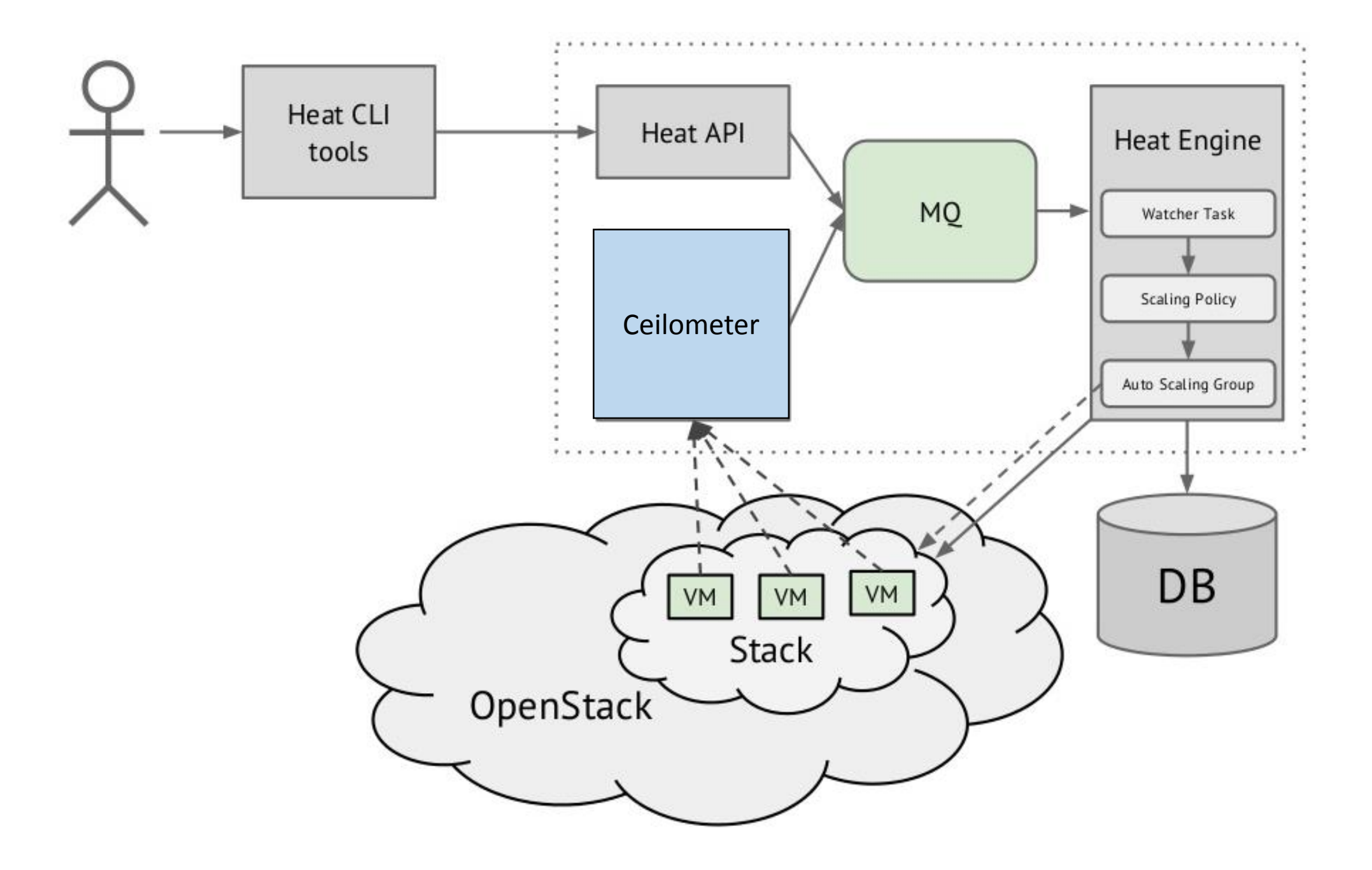

### Creating Single Instance with HOT

heat template version: 2014-10-16

description: Simple template to deploy a single compute instance with a predefined image

```
resources:
 my_instance:
    type: OS::Nova::Server
    properties:
      image: TestIMG
      flavor: m2.small
      networks:
        -network: net04
```
Works fine but we want to write portable, reusable templates that do not hardcode information about your local environment

### Templates: Parameters

```
heat template version: 2013-05-23
description: Simple template to deploy a single compute instance using parameters passed by the user
parameters:
  image:
    type: string
    label: Image name or ID
    description: Image to be used for compute instance
    default: TestVM
  flavor:
    type: string
    label: Flavor
    description: Type of instance (flavor) to be used
    default: m1.small
    hidden: true
  private_network:
    type: string
    label: Private network name or ID
    description: Network to attach instance to.
    default: net04
resources:
  my_instance:
    type: OS::Nova::Server
    properties:
      image: { get_param: image }
      flavor: { get_param: flavor }
      networks:
        - network: { get_param: private_network }
```
To create a heat stack, parameters can be specified:

```
heat stack-create -f test2.yaml -P "image=TestIMG; flavor=m1.medium; private network=net04" mystack
```
### Adding a script to run at Instance Launch

```
user_data_format: RAW
user_data:#!/bin/sh
  while [ 1 ] ; do echo $((13**99)) 1)/dev/null 2>81; done &
```
### Environment Files

• An environment file is a YAML file with a parameters section containing values for parameters declared in your template:

> parameters: image: fedora-20-x86-64 updated

• To create a heat stack in CLI using environment file:

heat stack-create -f my\_stack.yaml -e my\_env.yaml mystack

### List User's Stacks

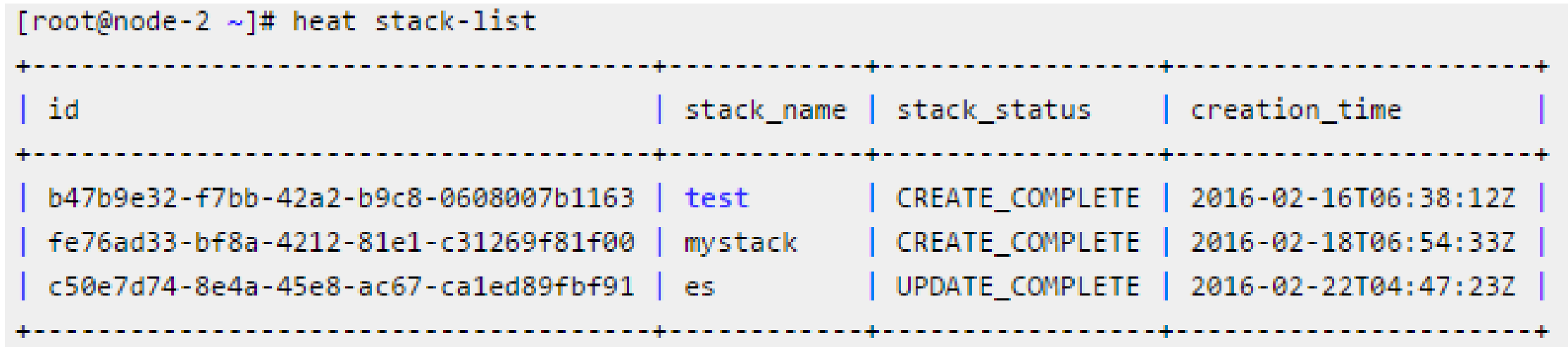

### Templates: Outputs

• Sometimes we want to extract information about a stack:

```
outputs:
 instance name:
    description: Name of the instance
   value: { get_attr: [my_instance, name] }
 instance ip:
    description: IP address of the instance
   value: { get attr: [my instance, first address] }
```
• These outputs can be retrieved via **heat output-list** and **heat outputshow** commands:

```
[root@node-2 ~]# heat output-list mystack
 output_key | description
instance ip | IP address of the instance |
 instance name | Name of the instance
[root@node-2 ~]# heat output-show mystack instance ip
"192.168.4.50"
```
### Using Heat from Dashboard

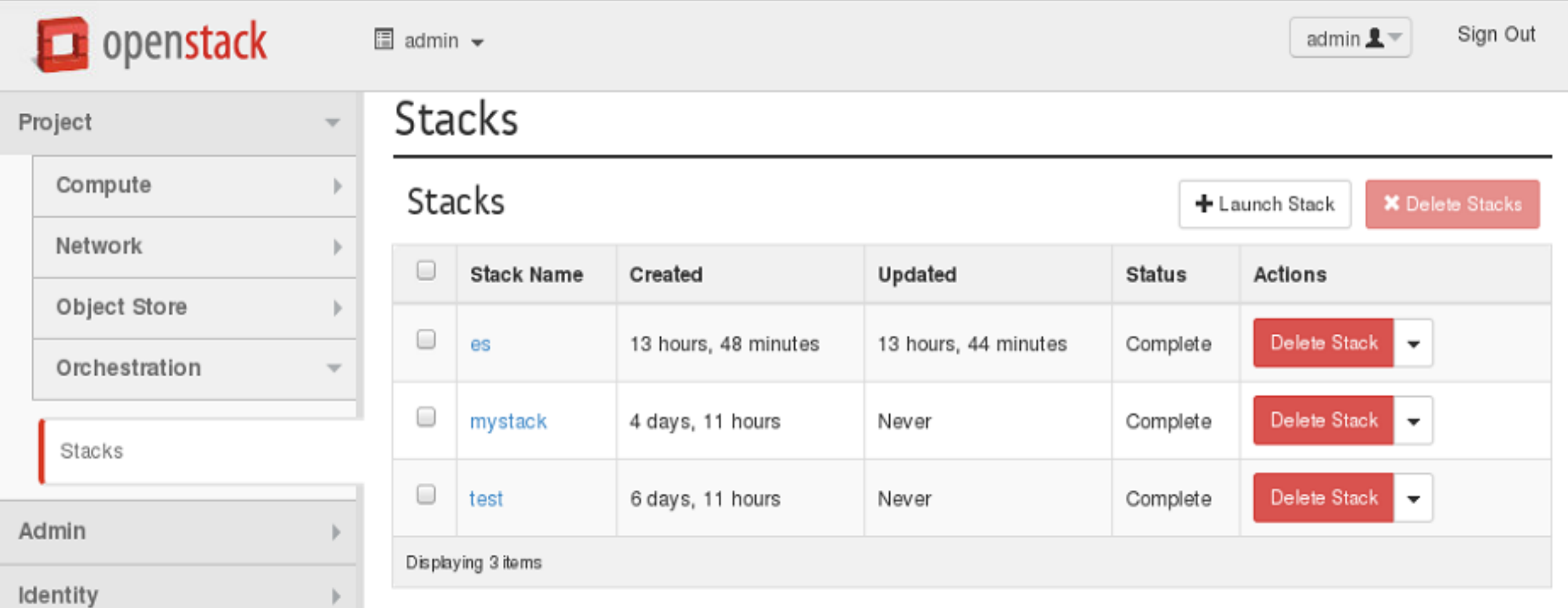

### **Select Template**

#### Template Source \*

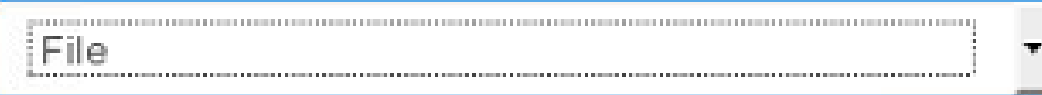

#### Template File <sup>O</sup>

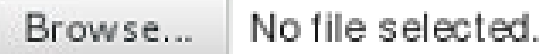

#### **Environment Source**

File

#### Environment File <sup>O</sup>

Browse... No file selected.

### Description:

Use one of the available template source options to specify the template to be used in creating this stack.

### Launch Stack

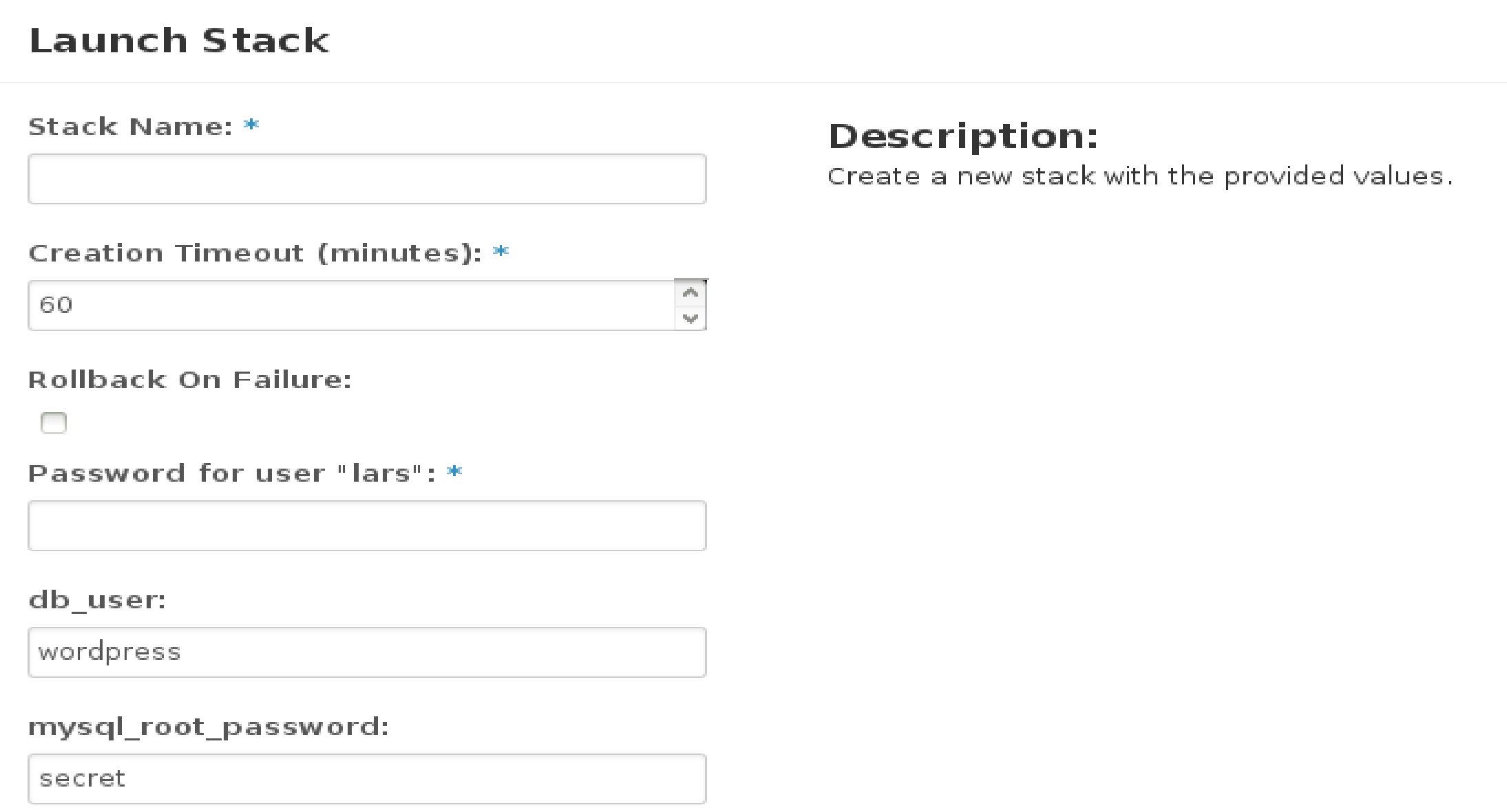

### Heat Use Case: Stack Deployment

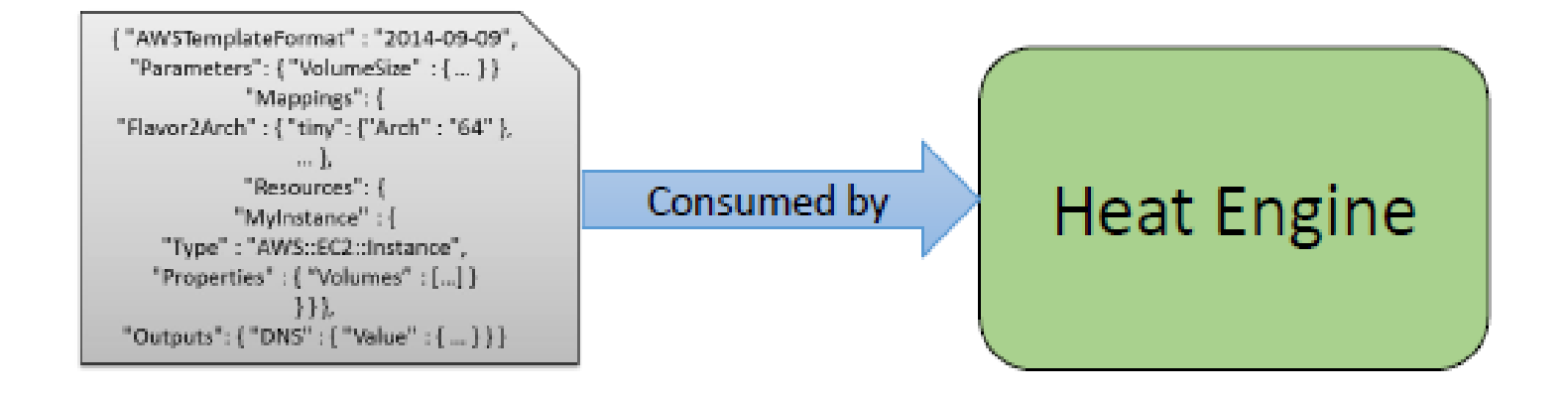

### Heat Use Case: Stack Deployment

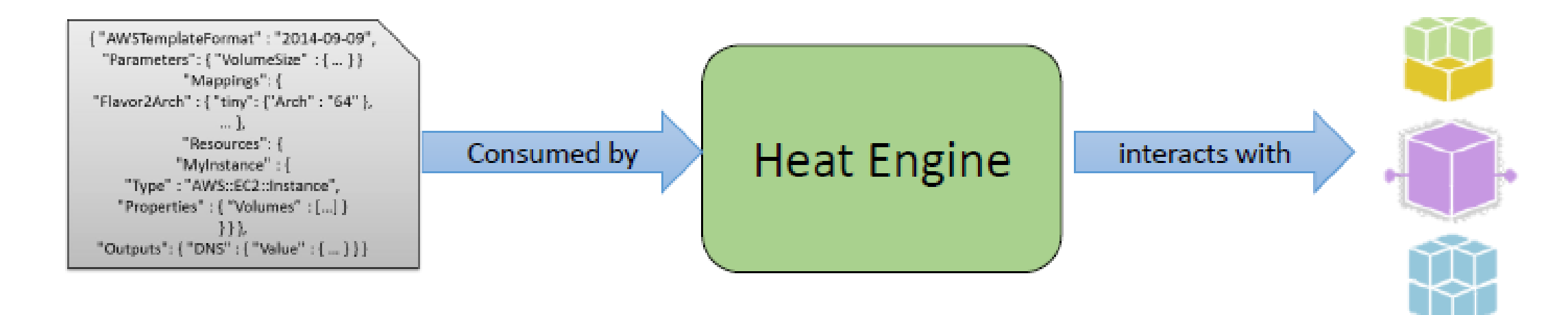

### Heat Use Case: Stack Deployment

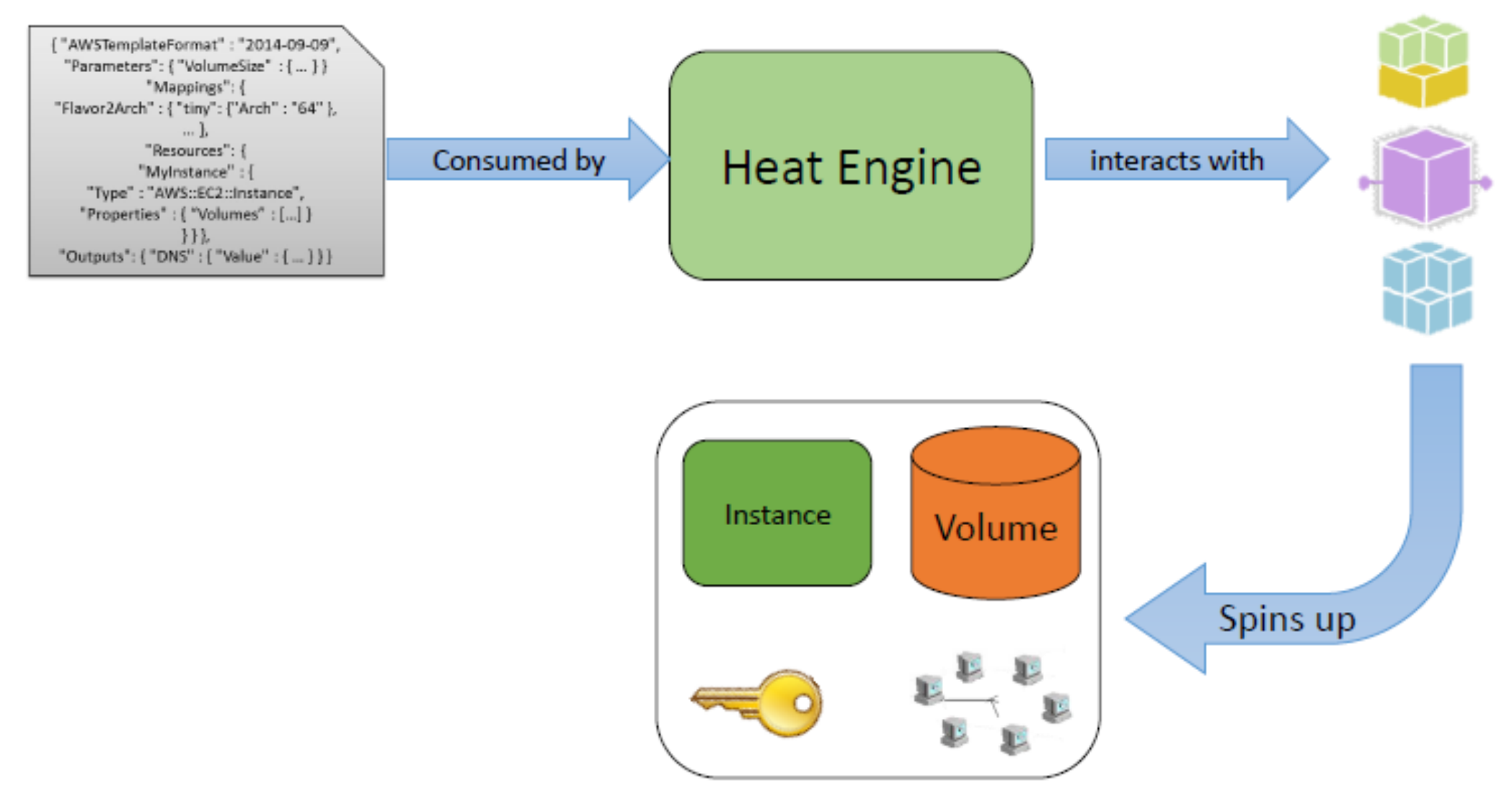

- There are number of resources associated with auto scaling:
	- AUTO SCALING GROUP- a group that can scale an arbitrary set of heat resources.
	- SCALING POLICY- defines an action that Heat can take on an Auto Scaling Group. Does nothing by itself; creates an endpoint for external triggers.
	- CEILOMETER ALARM generate an alarm when a defined threshold is reached and report it to the Heat Engine in order to take action

```
Auto Scaling Group
```

```
heat_template_version: 2014-10-16
description: A simple auto scaling group.
resources:
  group:
    type: OS::Heat::AutoScalingGroup
    properties:
      cooldown: 60
      desired_capacity: 2
      max_size: 6
      min_size: 1
      resource:
        type: OS::Nova::Server::Cirros
```
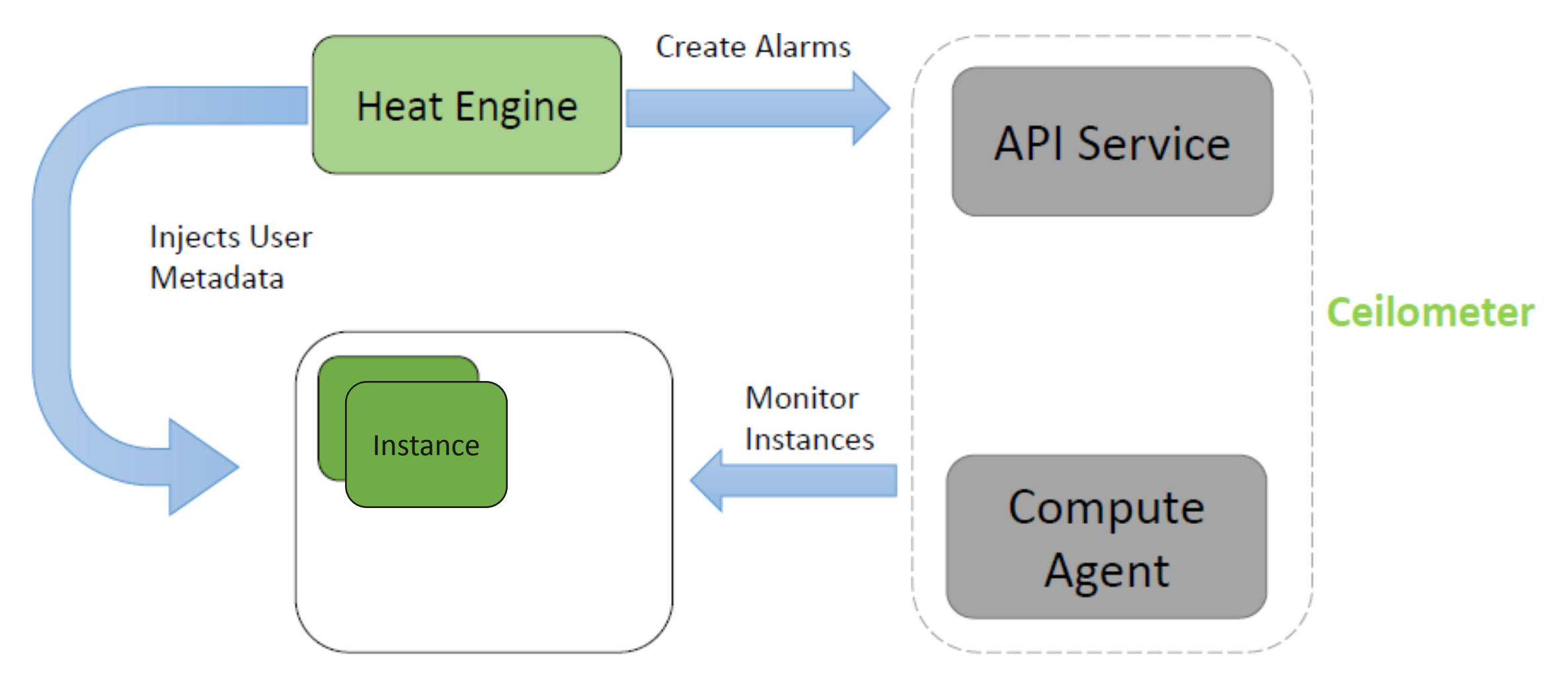

## Scaling Policy

```
scaleup_policy:
    type: OS:: Heat:: ScalingPolicy
    properties:
      adjustment_type: change_in_capacity
      auto_scaling_group_id: { get_resource: group }
      cooldown: 60
      scaling_adjustment: 1
```
This template does nothing by itself unless an alarm is triggered

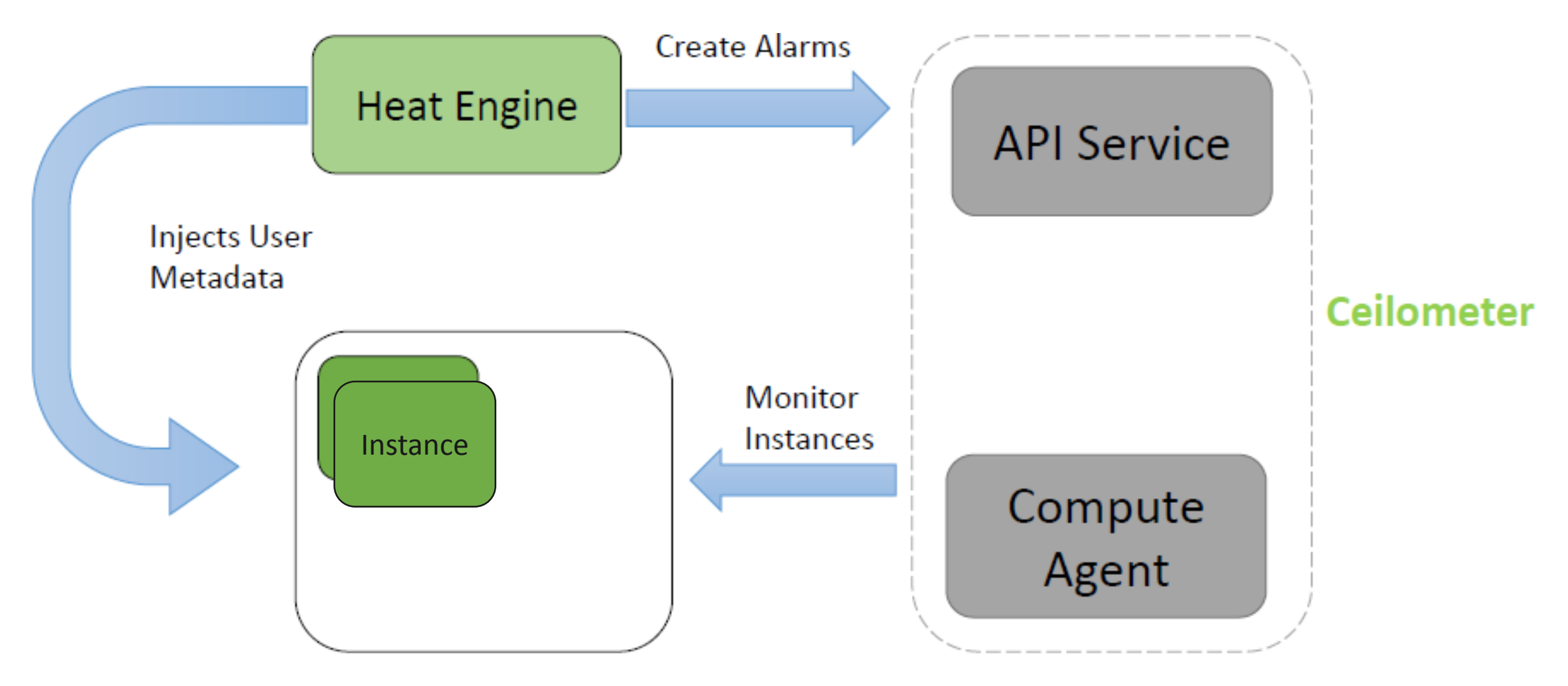

### Ceilometer Alarm

```
cpu_alarm_high:
 type: OS::Ceilometer::Alarm
 properties:
   meter name: cpu util
   statistic: avg
    period: 60
    evaluation_periods: 1
   threshold: 50
    alarm_actions:
      - {get_attr: [scaleup_policy, alarm_url]}
    comparison_operator: gt
```
This resource will notify the scaling policy resource. The scaling policy resource will increase the number of the resources defined in the scaling group.  $\overline{\mathbf{S}}$  and  $\overline{\mathbf{S}}$  and  $\overline{\mathbf{S}}$  and  $\overline{\mathbf{S}}$  and  $\overline{\mathbf{S}}$  and  $\overline{\mathbf{S}}$  and  $\overline{\mathbf{S}}$  and  $\overline{\mathbf{S}}$  and  $\overline{\mathbf{S}}$  and  $\overline{\mathbf{S}}$  and  $\overline{\mathbf{S}}$  and  $\overline{\mathbf{S}}$  and  $\overline{\mathbf{S}}$  and  $\overline{\math$ 

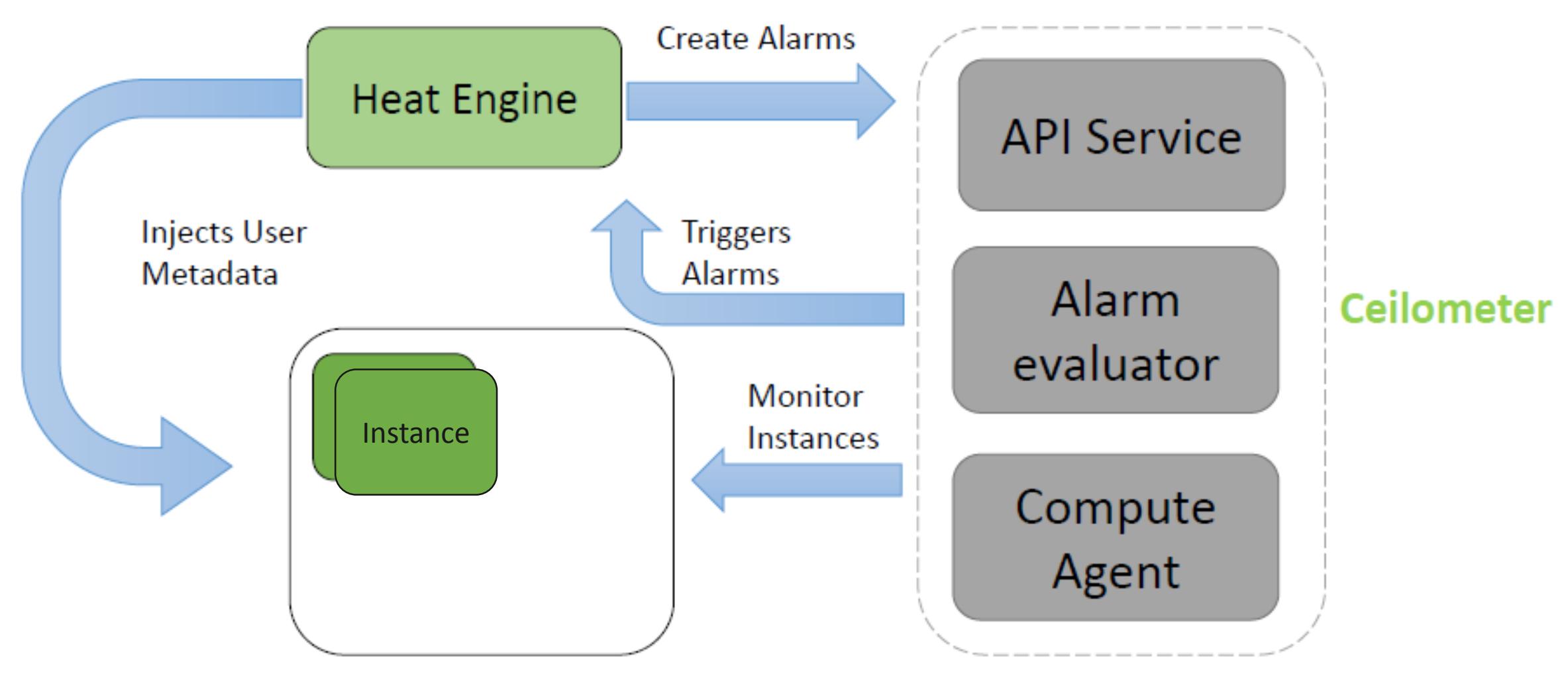

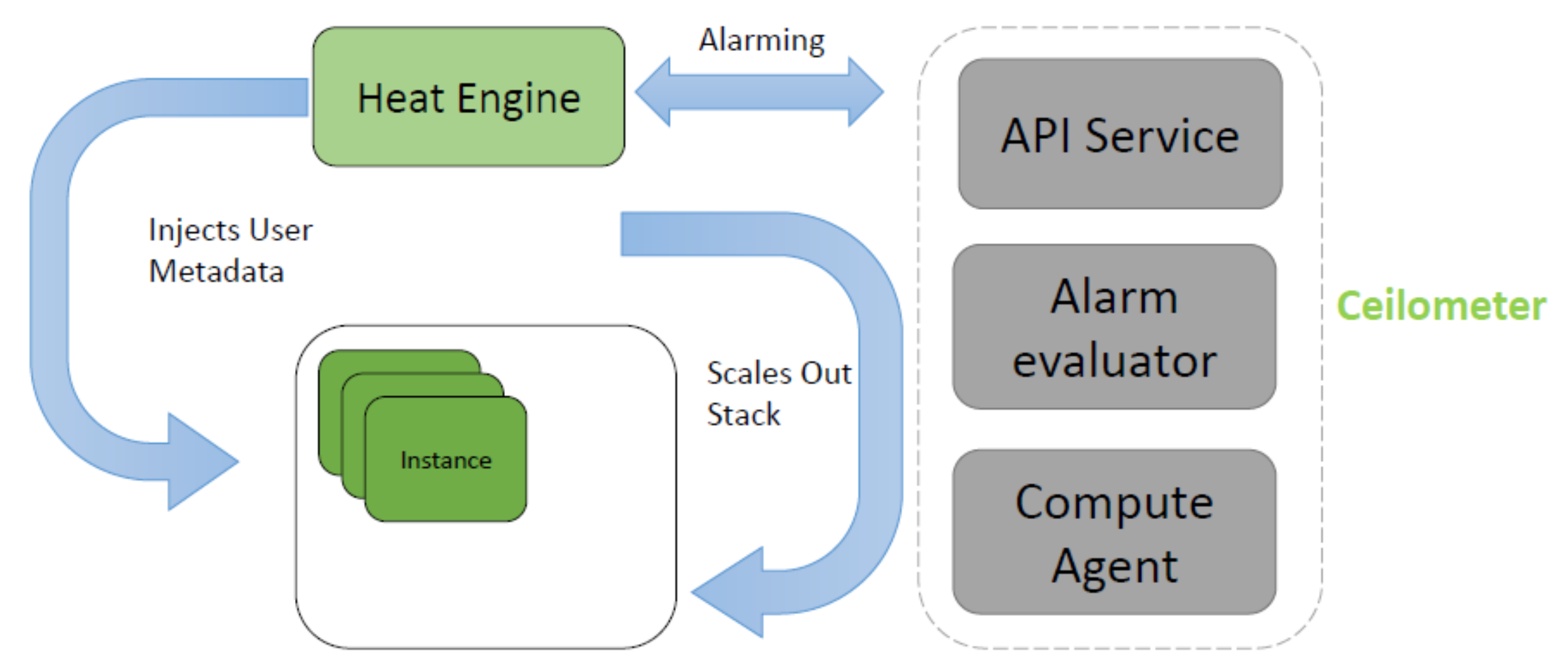

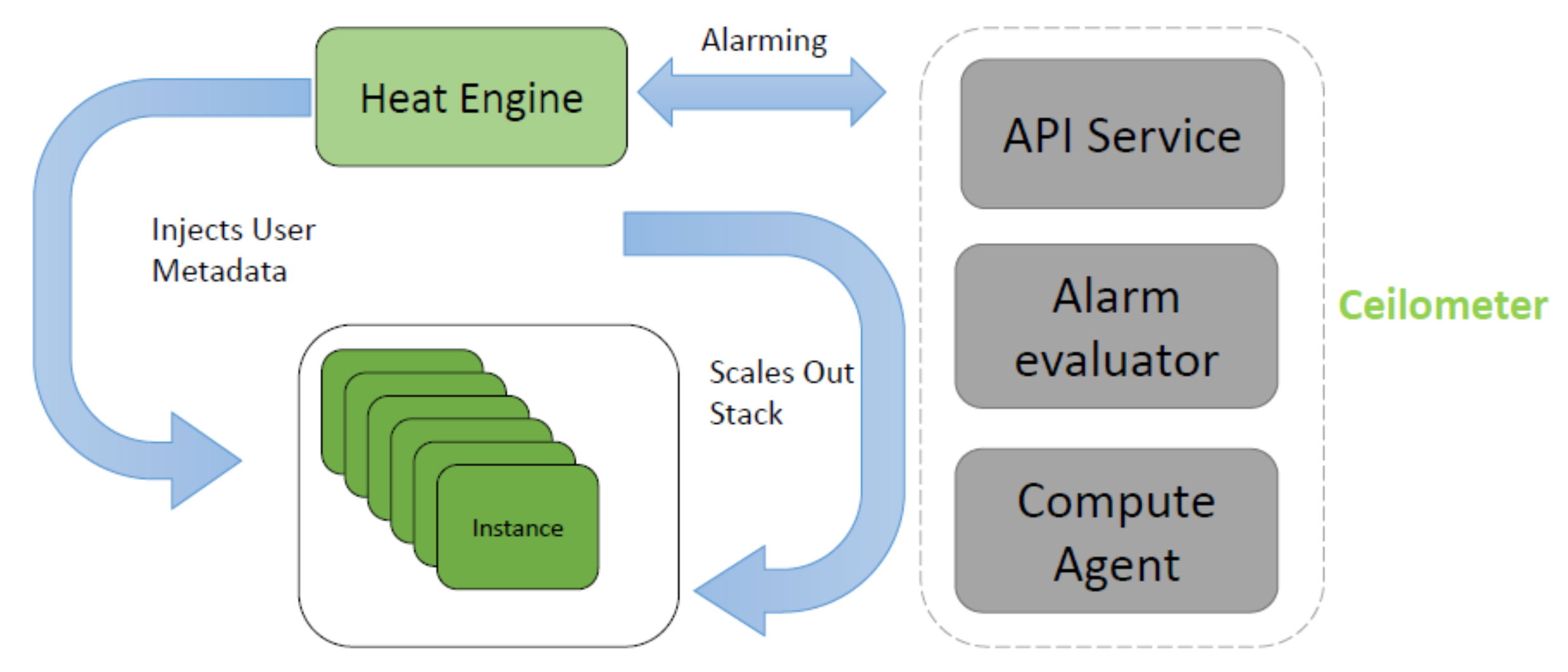

## Useful Links

- <http://docs.openstack.org/developer/heat/>
- <https://wiki.openstack.org/wiki/Heat>
- <https://github.com/openstack/heat>
- <https://github.com/openstack/heat-templates>

## Thank you!

Now you are ready to orchestrate your application in Openstack  $\odot$ 

For questions/queries related to Heat or Orchestration in general, please shoot an email at: [hassaan.ali@xflowresearch.com](mailto:hassaan.ali@xflowresearch.com)